<sup>Документ подисан подговорению й подпись и и выс<mark>шего образования российской федерации</mark></sup> Дата подписания: 28.Федералы ное государственн<mark>ое автономное образовательное учреждение</mark> **высшего образования** Информация о владельце: ФИО: Исаев Игорь Магомедович Должность: Проректор по безопасности и общим вопросам Уникальный программный ключ:

d7a26b9e8ca85e9<del>8e</del>5de2eb454b4659d061f249<br>d7a26b9e8ca85e9**8ec3de2eb454b4659d061f249** 

Рабочая программа дисциплины (модуля)

# **Технологии виртуальной и дополненной реальностей**

Закреплена за подразделением Кафедра инфокоммуникационных технологий

Направление подготовки 09.03.02 ИНФОРМАЦИОННЫЕ СИСТЕМЫ И ТЕХНОЛОГИИ

Профиль

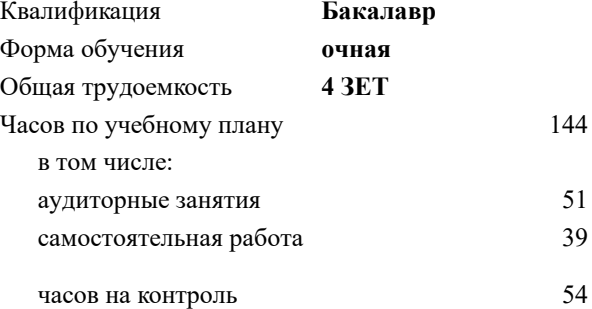

экзамен 7 Формы контроля в семестрах:

#### **Распределение часов дисциплины по семестрам**

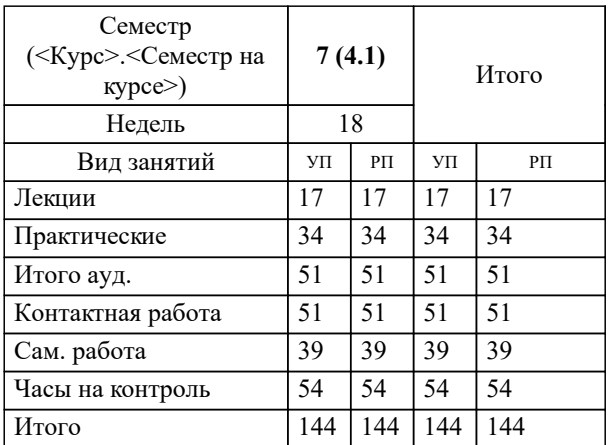

УП: 09.03.02-БИСТ-22.plx стр. 2

Программу составил(и): *ст. преп., Карпишук Александр Васильевич*

# **Технологии виртуальной и дополненной реальностей** Рабочая программа

Разработана в соответствии с ОС ВО:

Самостоятельно устанавливаемый образовательный стандарт высшего образования - бакалавриат Федеральное государственное автономное образовательное учреждение высшего образования «Национальный исследовательский технологический университет «МИСиС» по направлению подготовки 09.03.02 ИНФОРМАЦИОННЫЕ СИСТЕМЫ И ТЕХНОЛОГИИ (приказ от 02.04.2021 г. № 119 о.в.)

Составлена на основании учебного плана:

09.03.02 Информационные системы и технологии, 09.03.02-БИСТ-22.plx , утвержденного Ученым советом ФГАОУ ВО НИТУ "МИСиС" в составе соответствующей ОПОП ВО 22.09.2022, протокол № 8-22

Утверждена в составе ОПОП ВО:

09.03.02 Информационные системы и технологии, , утвержденной Ученым советом ФГАОУ ВО НИТУ "МИСиС" 22.09.2022, протокол № 8-22

**Кафедра инфокоммуникационных технологий** Рабочая программа одобрена на заседании

Протокол от 24.06.2021 г., №8

Руководитель подразделения Калашников Евгений Александрович

# **1. ЦЕЛИ ОСВОЕНИЯ**

1.1 обеспечить подготовку выпускников, имеющих представление о современных технологи-ях виртуальной и дополненной реальностей (VR/AR) и обладающих практическими навыками проектирования и разработки виртуальных сред

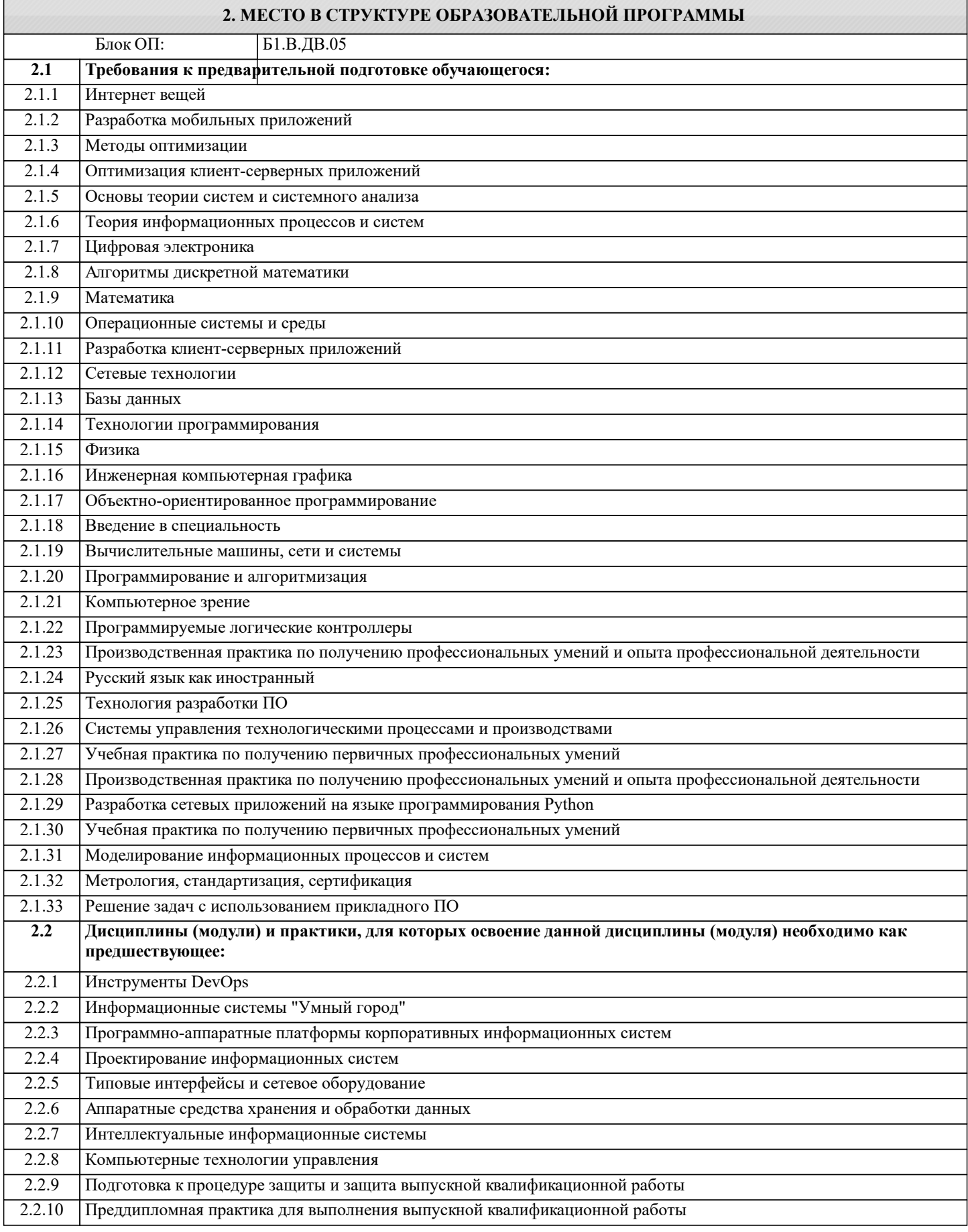

# 2.2.11 Подготовка к процедуре защиты и защита выпускной квалификационной работы

2.2.12 Преддипломная практика для выполнения выпускной квалификационной работы

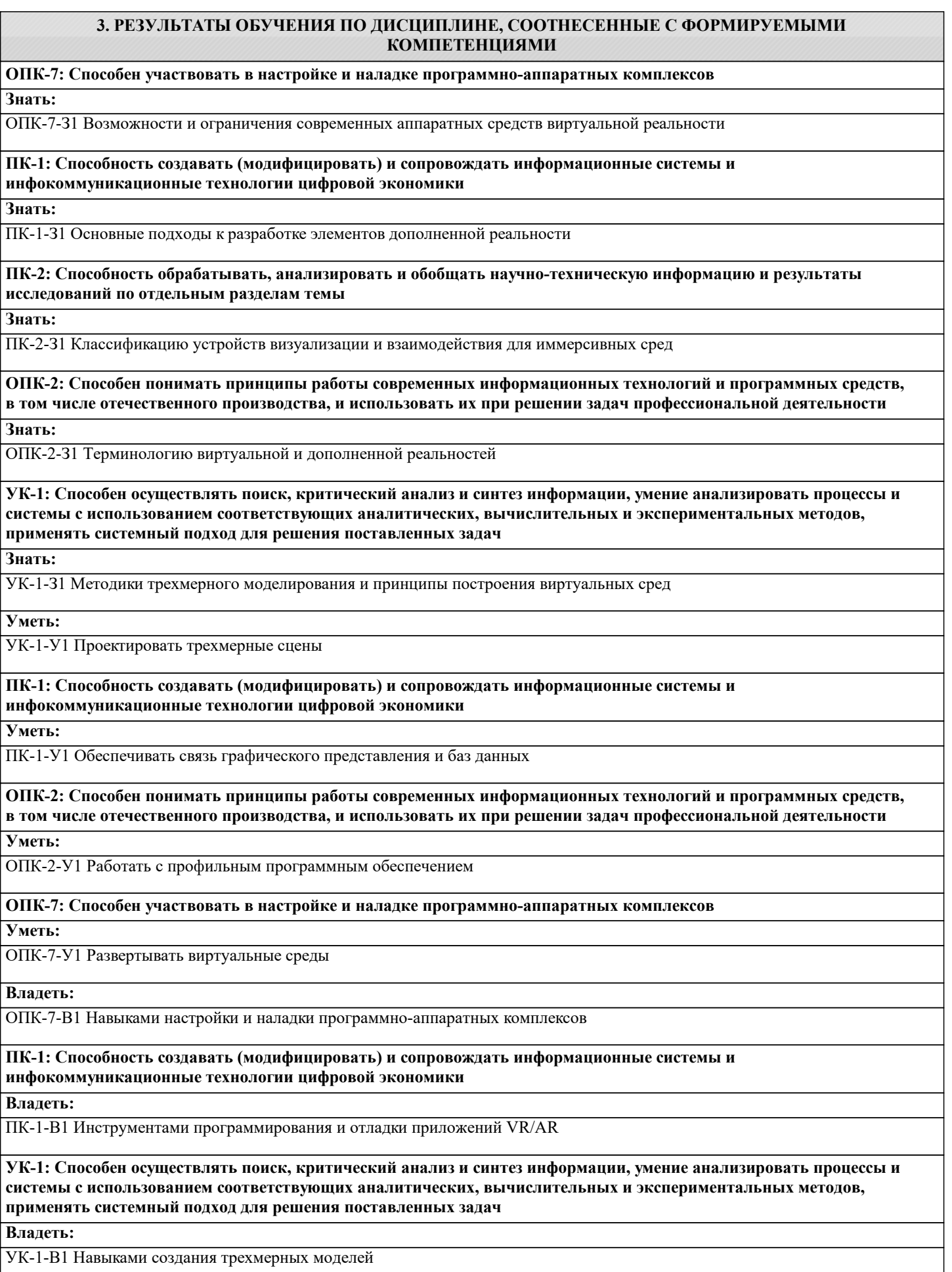

 $\Box$ 

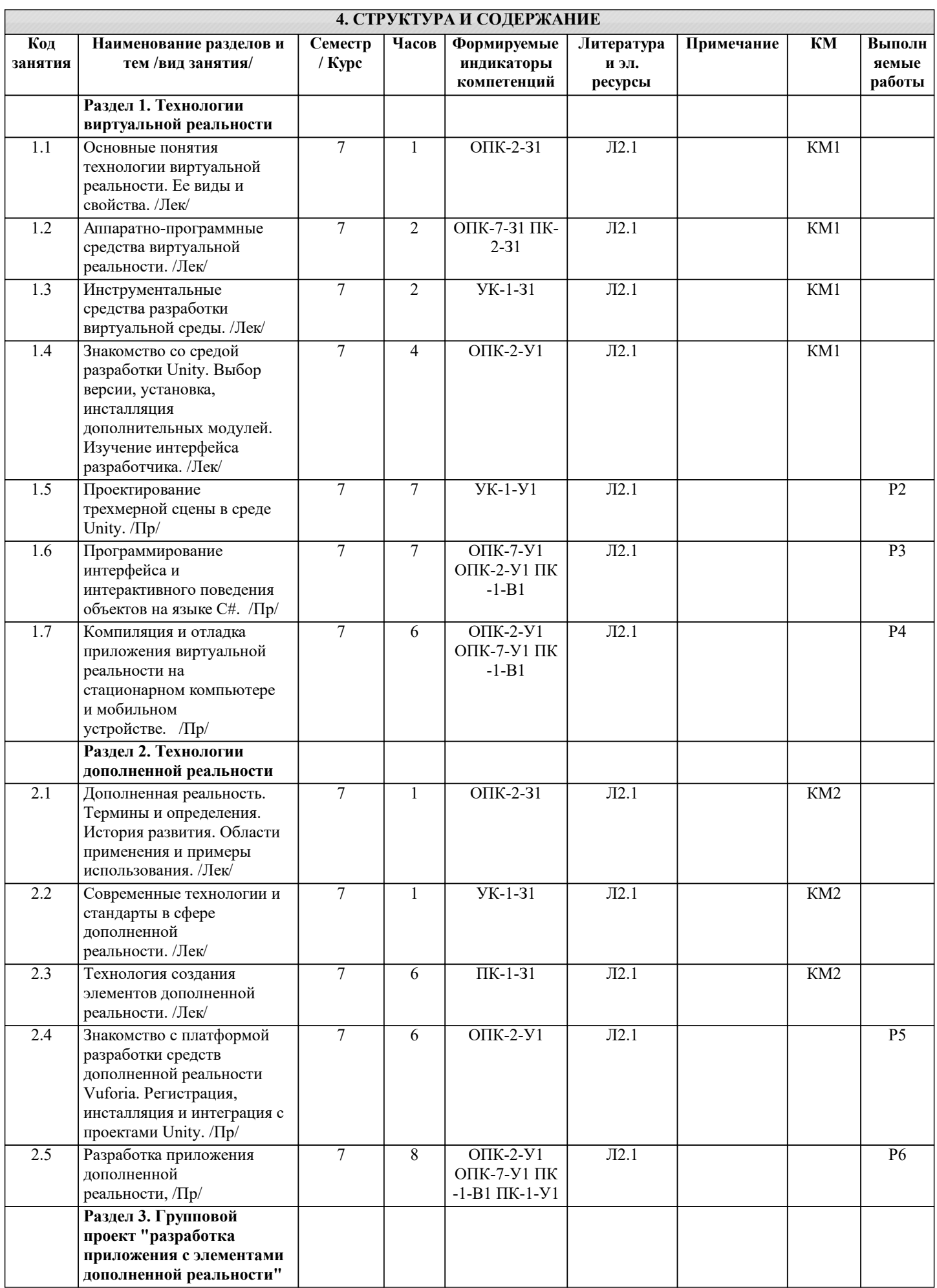

┑

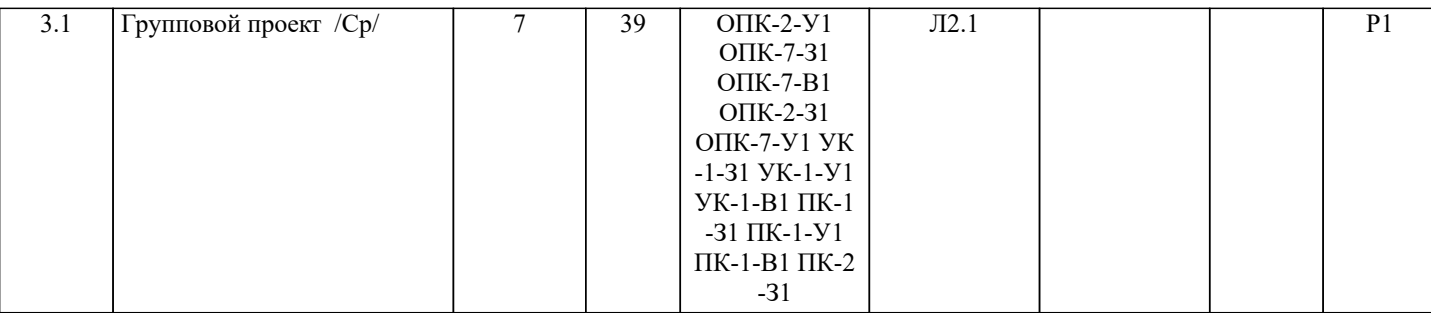

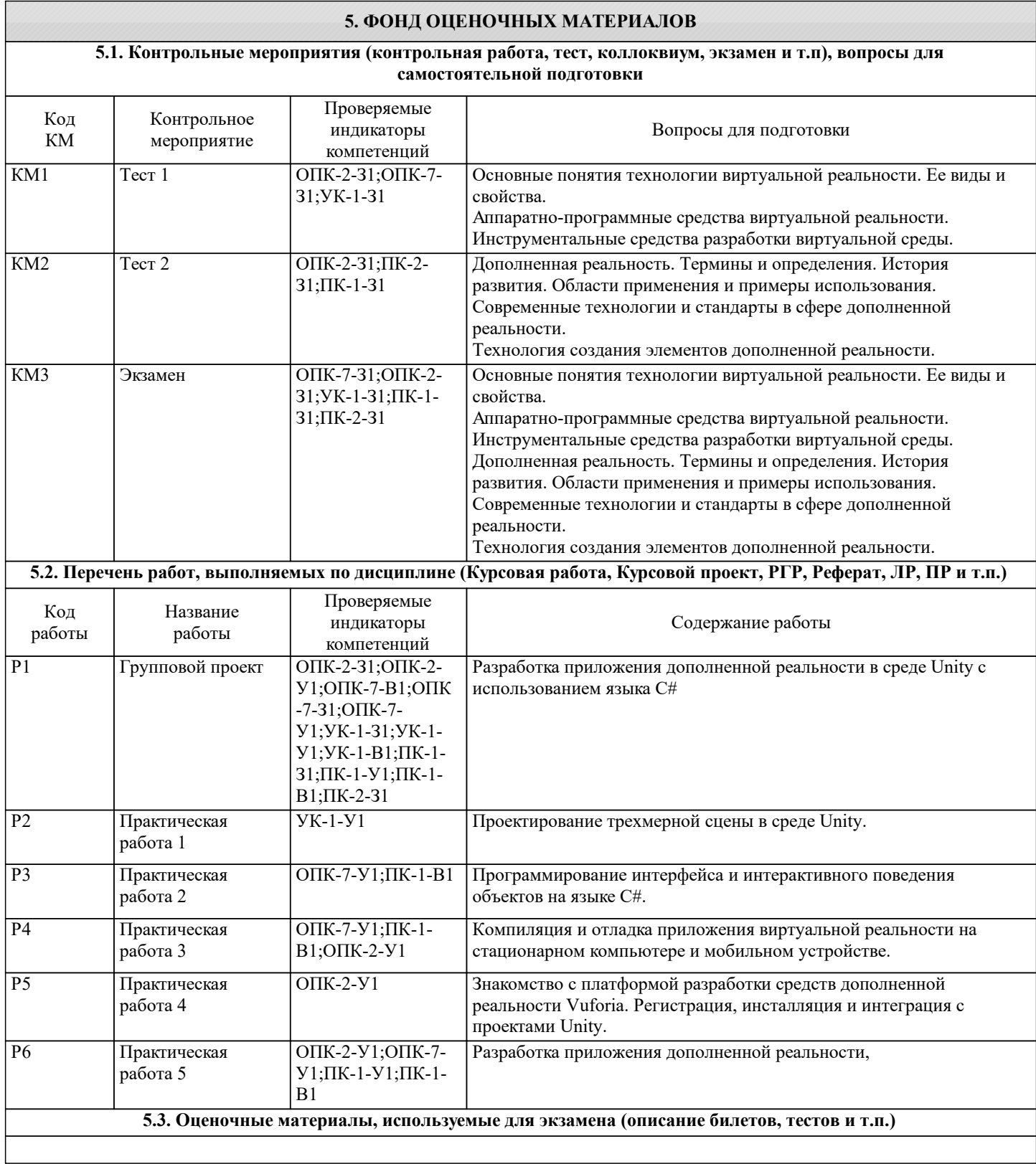

#### **5.4. Методика оценки освоения дисциплины (модуля, практики. НИР)**

Критерии оценивания всех видов работ по дисциплине сообщаются обучающемуся на первом аудиторном занятии. Промежуточная аттестация по дисциплине предусмотрена в форме ЭКЗАМЕНА.

Текущий контроль представляет собой проверку усвоения учебного материала теоретического и практического характера, регулярно осуществляемую на протяжении семестра. Основные формы текущего контроля (текущей аттестации) – отчёты по лабораторным работам, отчет по домашней работе и его защита. Рубежный контроль знаний проводится с использованием контрольных работ.

## ШКАЛА ОЦЕНИВАНИЯ КОНТРОЛЬНЫХ РАБОТ

По дисциплине предусмотрены контрольные работы в виде тестов в системе LMS Canvas.

Общее количество вопросов принимается за 100%. Обучающиеся получают оценку, которая выставляется по значению соотношения правильных ответов к общему количеству заданных тестовых вопросов в процентах.

Оценка «отлично» – 88-100 % правильных ответов.

Оценка «хорошо» – 75-87 % правильных ответов.

Оценка «удовлетворительно» – 60-74 % правильных ответов.

Оценка «неудовлетворительно» – менее 60 % правильных ответов.

## ШКАЛА ОЦЕНИВАНИЯ ДОМАШНЕЙ РАБОТЫ

"отлично" – работа выполнена в полном объеме, обучающийся проявил высокий уровень самостоятельности и творческий подход к выполнению.

"хорошо" – работа выполнена по всем пунктам, но не в полном объеме по отдельным пунктам, при выполнении работы допущены отдельные неточности и непринципиальные ошибки, обучающийся проявил высокий уровень самостоятельности и профессионализма.

"удовлетворительно" - работа в целом выполнена, однако в нескольких ее разделах имеются недостатки и неточности, как в оформлении, так и по содержанию, обучающийся проявил достаточный уровень самостоятельности при выполнении работы.

"неудовлетворительно" - работа не выполнена, выполнена не самостоятельно или выполнена частично, имеются многочисленные замечания по оформлению и содержанию работы.

## ШКАЛА ОЦЕНИВАНИЯ ЭКЗАМЕНА

Оценка «отлично» - студент дал исчерпывающие ответы на оба теоретических вопроса в экзаменационном билете, решил задачу без ошибок.

Оценка «хорошо» - студент дал исчерпывающий ответ на один вопрос и показал базовые знания по второму вопросу билета, при решении задачи допустил незначительные ошибки.

Оценка «удовлетворительно» - студент показал базовые знания по обоим вопросам билета, при решении задачи допустил грубую ошибку.

Оценка «неудовлетворительно» - студент обнаружил существенные пробелы в знаниях по теоретическим вопросам билета, к решению задачи не приступил, либо решение и методика его получения принципиально неверны.

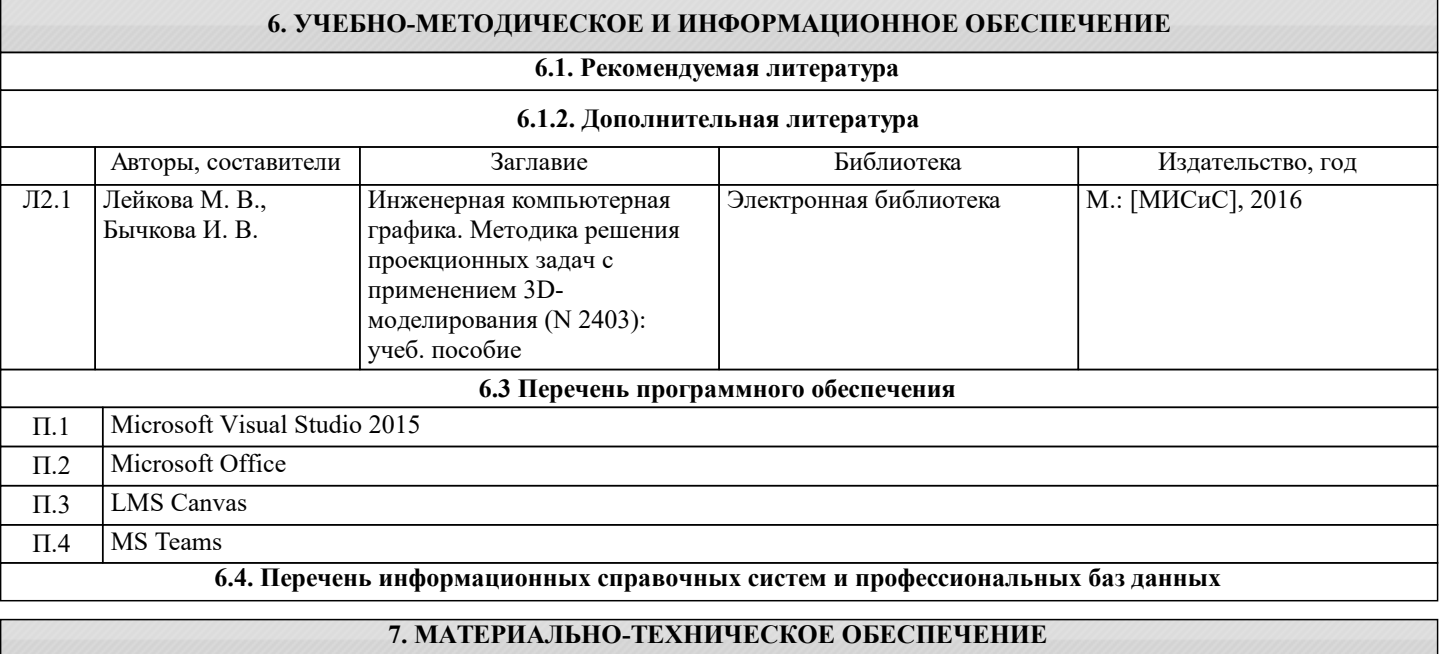

Ауд. В Назначение Назначение Оснащение

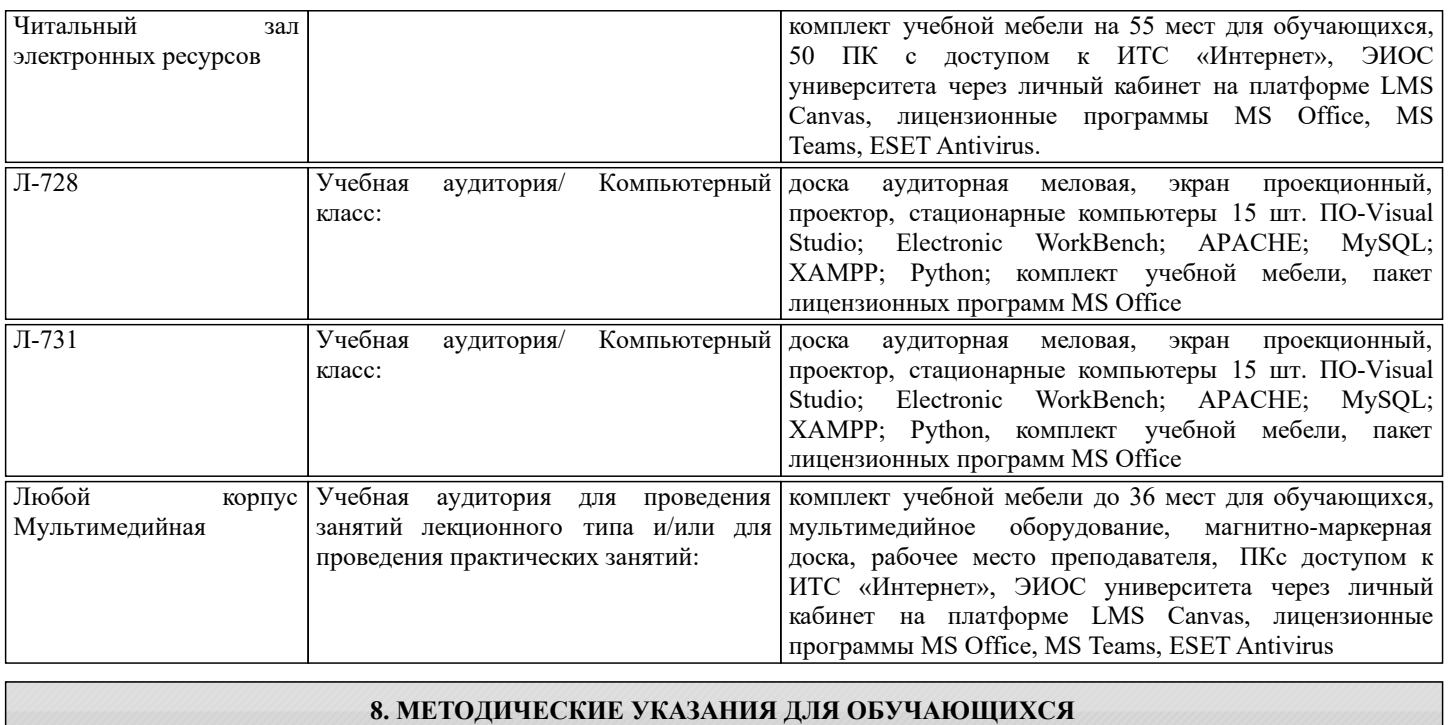